## MICROSOFT PRODUCTIVITY TOOLS FOR STUDENTS AND TEACHERS

## WINDOWS 10 OPTION

Students and teachers should visit https://www.microsoft.com/en-us/education/students Enter their school email address, qualified individuals may download up to 5 copies of Office Pro Plus at no charge.

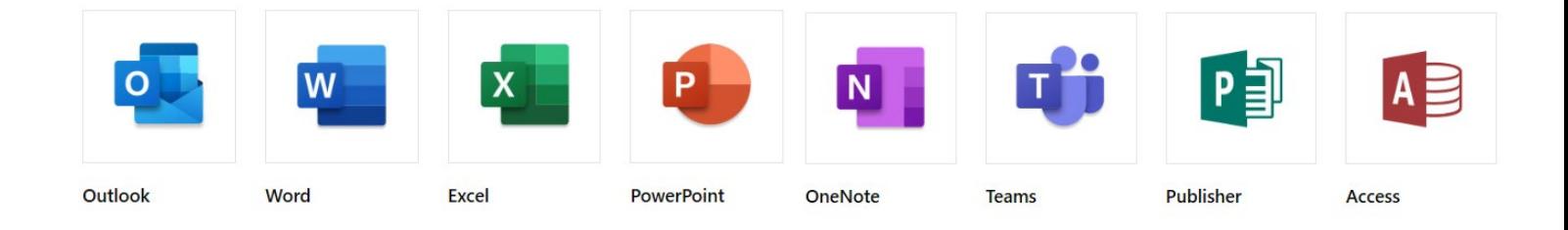

## WINDOWS 7 OPTION

Students and Teachers may visit https://www.microsoft.com/enus/education/products/office to sign up for a free version of Office 365 online. This version includes basic online web applications  $-$  this option is for students and teachers with an older version of Windows.

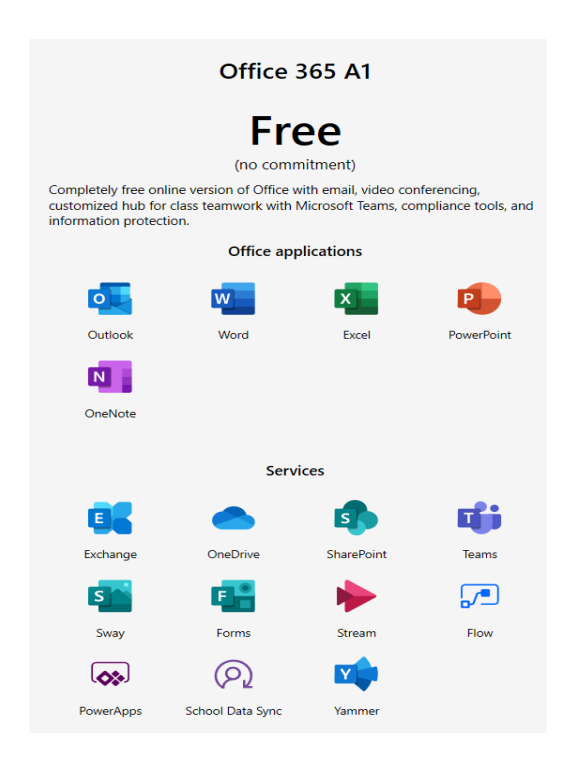

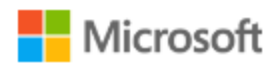